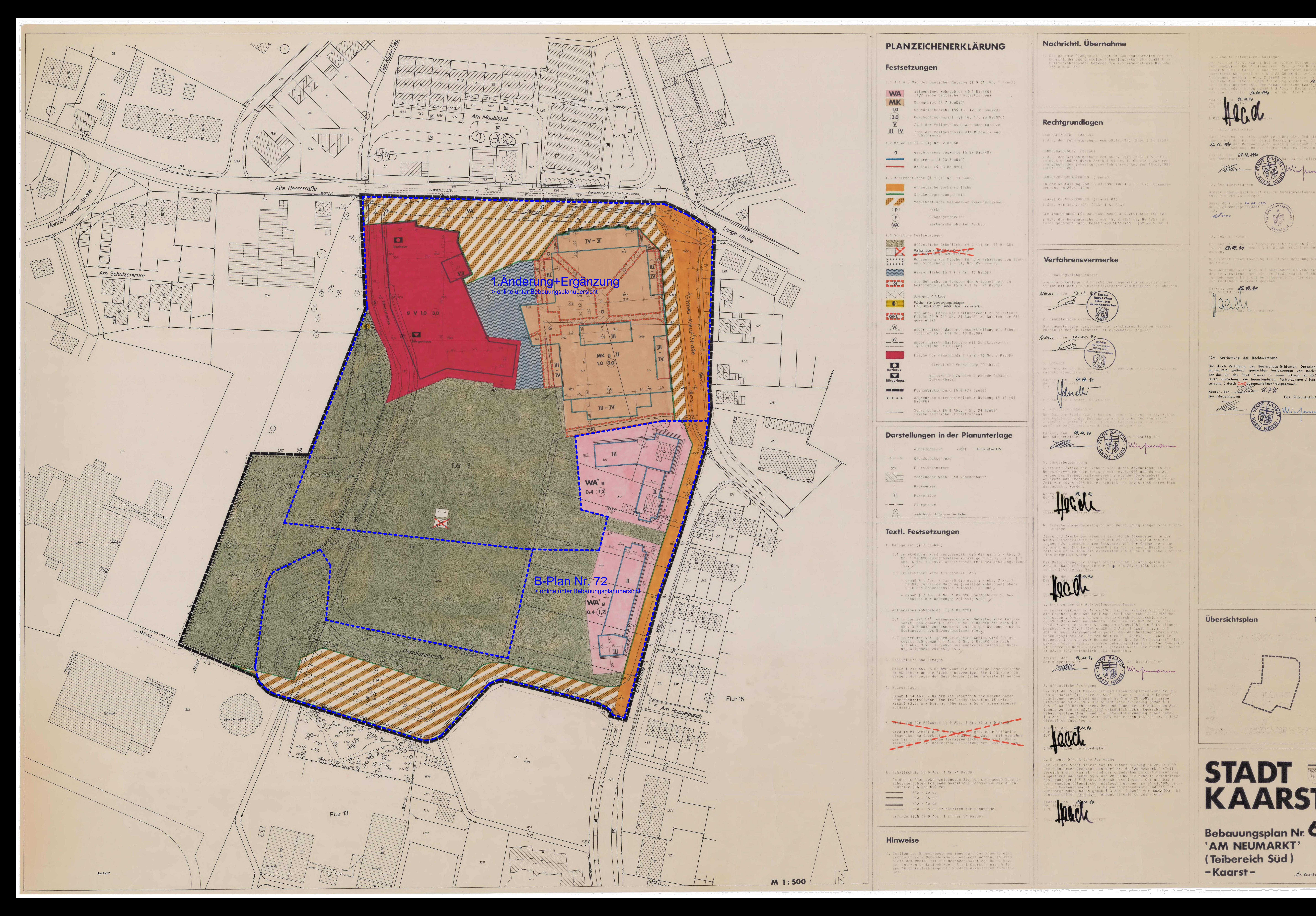

# PLANZEICHENERKLÄRUNG

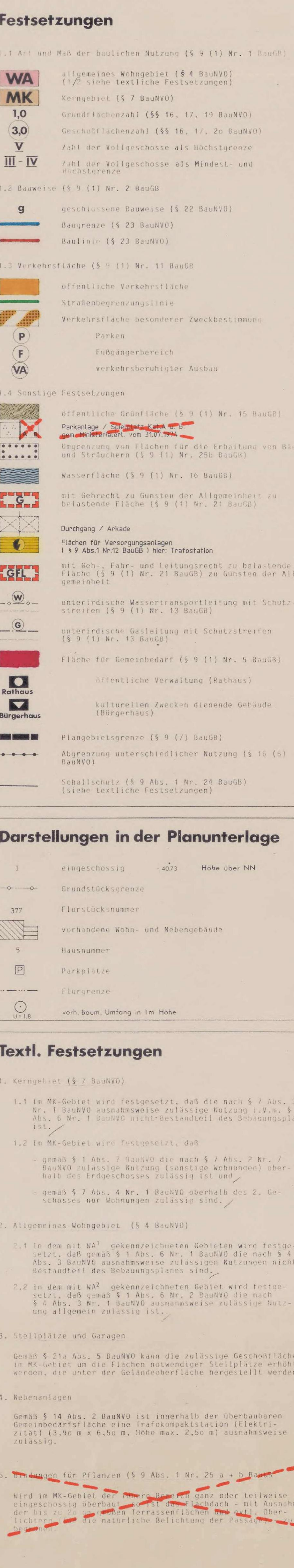

6. Schallschutz (§ 9 Abs. 1 Nr.24 BauGB) An den im Plan gekennzeichneten Stellen sind gemäß Schallschutzgutachten folgende Gesamtschalldämm-Maße der Außen- $R'w = 30 dB$  $R'w = 35 dB$  $R'w = 40 dB$ 

----- R'w = 5 dB (zusätzlich für Wohnräume) erforderlich (§ 9 Abs. 1 Ziffer 24 BauGB)

Hinweise

. Soliten bei Bodenbewegungen innerhalb des Plangebietes archäologische Bodendenkmäler entdeckt werden, so sind diese dem Rhein. Amt für Bodendenkmalpflege Bonn, bzw. der Unteren Denkmalbehörde - Stadt Kaarst - nach § 15 und 16 Denkmalschutzgesetz Nordrhein-Westfalen anzuzel-

## Nachrichtl. Übernahme

### Das gesamte Plangebiet liegt im Bauschutzbereich des Ver kehrsflughatens Düsseldorf (Anflugsektor o5) gemäß § 12 luftverkehrsgesetz beträgt die zustimmungsfreie Bauhohe

### Ral der Stadt Kaar I hat in sein 16.08.1990 136.0 m ü. NN.  $\sim$  1 und 28 GO NW d jung yeman § 3 Abs. 2 BauGB bes 10.09.1990  $26.09.1490$  $30.10.1990$ Rechtgrundlagen RAUGESETZBUCH (BauGB) cdenken und Anri .d.F. der Bekanntmachung vom p8.12.1986 (BGBI I S. 2253)  $22.44.490$ **RUNDESBAUGESETZ (BBauG)** .d.f. der Rekanntmachung vom o6.o7.1979 (RGBI 1 S. 949) uletzt geändert durch Artikel 49 des 1. Gesetzes zur Vereinfachung des Verwaltungsverfahrensrechtes vom 18.62.1986 (BGB! 1 5. 265) RAUNUIZUNGSVERORDNUNG (BauNVO) In der Neufassung vom 23.o1.1990 (BGB1 1 S. 127), bekanntgemacht am 26.01.1990 er Bebauungsplan hat mir im Anzeigeverfahren gemaß § 11 PLANZEICHENVEROPUNUNG (PlanZV 81)  $124.04.195$ i.d.t. vom 30.07.1981 (BCB1 1 S. 833) GIMEINDEORDNUNG FÜR DAS LAND NORDRHEIN-WESTFALEN (GO NW) alun .d.F. der Bekanntmachung vom 13.o8.1984 (GV NW 475) z tzl geändert durch Gesetz vom 07.03.1990 (GV NW S. 141 ) Inkrattfreten igeverfahrens nach § 11 Abs. 3 Baul&  $24.07.99$ e § 12 Baul B ort Offich bekannigemacht Verfahrensvermerke Mit dieser Bekanntmachung ist dieser Bebauungsplan in Kraft  $F = F + F + F + F$ Der Bebauungsplan wird mit Begrundung während der Dienststunden im Verwaltungsgeläude der Stadt Kaarst, Rathaus buttgen. 1. Bebauungsplangrundlage jedermanns finsicht bereitgehalten, über den Inhalt wird auf Verlangen Auskunft degeben. Die Planunterlage entspricht dem gegenwärtigen Zustand und stimmt mit dem Liegenschaftskataster vom heutigen Tag überein. aarst. den 45.07.94 Dipl.-Ing.<br>Hartmut Claren<br>Offentl. best. Neuss Die geometrische Festlegung der ortshaurechtlichen Festte zungen in der Ortlichkeit ist einwandfrei möglich. Neuss, den 15.11.90 12a. Ausräumung der Rechtsverstöße Die durch Verfügung des Regierungspräsidenten. Düsseldorf vom 24.04.1991 geltend gemachten Verletzungen von Rechtsvorschriften hat der Rat der Stadt Kaarst in seiner Sitzung am 20.06.1991 durch Streichung der beanstandeten Festsetzungen / Textlichen Fest-09.07. setzung ( durch es gekennzeichnet) ausgeräumt. Kaarst, den *Villie* 11.7.91 anivo Der Bürgermeister Das Ratsmitglied  $\mathbb{Z}/\mathbb{Z}$ ble Via musum ilung des Bebaudhospianes Nr. 50 "Am Neumark!" Jemañ § 2 Abs. 1 88305 to Kaarst, den 09.44.90 Der Bürgermeiste 5. Bürgerbeteiligung Ziele und Zwecke der Planung sind durch Ankündigung in der Neuss-Grevenbroicher-Zeitung vom 10.08.1985 und durch Auslegung des Bebauungsplanentwurfes mit der Gelegenheit zur | Außerung und Erörterung gemäß § 2a Abs. 2 und 3 BBauG in der Zeit vom 16.08.1985 bis einschließlich 3o.08.1985 öffentlich dargestellt worden. 6. Erneute Bürgerbeteiligung und Beteiligung Träger offentlicher Belange Ziele und Zwecke der Planung sind durch Ankündigung in der Neuss-Grevenbroicher-Zeitung vom 26.03.1986 und durch Auslegung des überarbeiteten Entwurfes mit der Gelegenheit zur Außerung und Erörterung gemäß § 2a Abs. 2 und 3 BBauG in der<br>Zeit vom 07.04.1986 bis einschließlich 18.04.1986 erneut öffentlich dargelegt worden. Die Beteiligung der Träger offentlicher Belange gemäß § 2a . 5 BBaub erro jte in der Z≈ ¥ vom H (2.04.1986 DIS hließlich 3o.o5.1986. Ergänzungen des Aufstellungsbeschlusse In seiner Sitzung am 17.o7.1986 hat der Rat der Stadt Knarst die Ergänzung des Aufstellungsbeschlusses vom 27.09.1984 heschlossen . Diese Ergänzung wurde durch Ratsbeschluß vom 1:5000 **Ubersichtsplan** 03.09.1987 wieder aufgehoben. Sleichzeitig hat der Rat der Stadt Kaarst in seiner Sitzung am o3.09.1987 den Aufstellungs beschluß vom 27.09.1984 gemäß § 2 Abs. 1 BauGB i.v.m. § 2 Abs. 4 BauGB dahingehend ergänzt, daß der Geltungsbereich des Bebauungsplanes Nr. 60 "Am Neumarkt" - Kaarst - in zwei Bebauungspläne, und zwar Bebauungsplan Nr. 60 "Am Neumarkt" (Teil bereich Sud) - Kaarst - sowie Bebauungsplan Nr. 60 "Am Neumarkt' (Teilbereich Nord) - Kaarst - geteilt wird. Der Beschluß wurde am o2.10.1987 ortsüblich bekanntgemach the course when their man on the course were Kaarst, den 04. 14.4 Der Bürgermeister Tellen enus 8. Offentliche Ausle Der Rat der Stadt Kaarst hat dem Bebauungsplanentwurf Nr. 60 "Am Neumarkt" (Teilbereich Süd) - Kaarst - und der Entwurfsbegründung zugestimmt und gemäß §§ 4 und 28 GONW in seiner Sitzung am o3.09.198/ die öffentliche Auslegung gemäß § 3 Abs. 2 BauGB beschlossen. Ort und Dauer der öffentlichen Auslegung wurden am o2.1o.1987 ortsüblich bekanntgemacht. Der Bebauungsplanentwurf und die Entwurfsbegründung haben gemäß<br>§ 3 Abs. 2 BauGB vom 12.1n.1987 bis einschließlich 13.11.1987 öffentlich ausgelegen. Beigeordneter

o.21 rheute offentiiche Auslegun

9. Erneute öffentliche Auslegung Der Rat der Stadt Kaarst hat in seiner Sitzung am 28.09.1989 dem geänderten Rechtsplanentwurf Nr. 60 "Am Neumarkt" (Teil-<br>bereich Süd) – Kaarst – und der geänderten Entwurfsbegründung zugestimmt und gemäß §§ 4 und 28 GO NW die erneute öffentlich Auslegung gemäß § 3 Abs. 2 BauGB beschlossen. Ort und Dauer der erneuten öffentlichen Auslegung wurden am 31.01.1990 ort üblich bekanntgemacht. Der Bebauungsplanentwurf und die Entwurfsbegründung haben gemäß § 3 Abs. 2 BauGB vom 08.021990 beinschließlich 15.03.1990 erneut öffentlich ausgelegen.

STADT<br>KAARST<br>Bebauungsplan Nr. 60 'AM NEUMARKT' (Teibereich Süd) -Kaarst-A. Ausfertigung